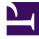

# **GENESYS**

This PDF is generated from authoritative online content, and is provided for convenience only. This PDF cannot be used for legal purposes. For authoritative understanding of what is and is not supported, always use the online content. To copy code samples, always use the online content.

## Agent Workspace Agent's Guide

Knowledge tab

## Contents

- 1 The Knowledge tab in the interaction view
- 2 The Knowledge tab in the Connect group
- 3 Search view
  - 3.1 Using the Search view
- 4 Browse Category view
  - 4.1 Using the Browse Category view
- 5 What is Confidence?
  - 5.1 Confidence number

- Agent
- Supervisor

How to access your corporate knowledge base to provide the best possible answer when interacting with a contact.

#### **Related documentation:**

You can access your organization's Knowledge documents through the **Knowledge** tab in Agent Workspace. If the **Knowledge** tab is available in your environment, you might be able to access it from the **Connect** group in the Navigation bar

Or from the right side of the interaction view.

>>INSERT SCREEN SHOTS, ANIMATED GIFS, OR A VIDEO OF EACH TAB

The Knowledge documents enable you to enter a question from a contact about your products, services, or other aspects of your organization. Use the **Knowledge** tab to search your organization's knowledge databases for matching FAQs (Frequently Asked Questions) and answers. You can use these answers to develop responses to your contact's query.

You can filter each FAQ by category.

For the question that you enter, each FAQ is assigned a confidence score to indicate how relevant the answer is likely to be. You can help improve future query results by clicking thumbs-up and thumbs-down to provide feedback about the applicability of the FAQs.

The **Knowledge** tab has two different views, the Search view and the Browse view to enable you to find answers to your contact's FAQs.

The Knowledge tab in the interaction view

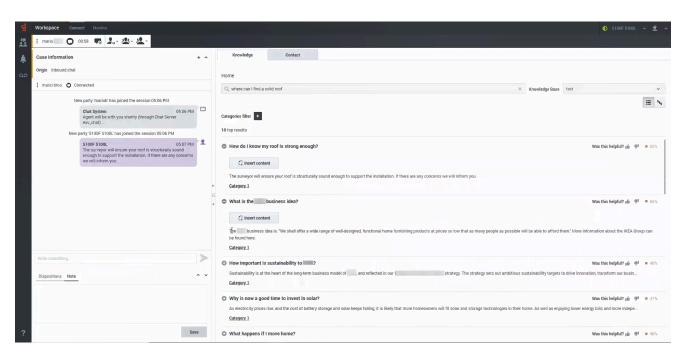

Your account might be set up to enable you to use the **Knowledge** tab while you are handling interactions. The tab is part of the supporting information on the right side of the Interaction view, along with other tabs such as the **Contact** tab. To make the **Knowledge** tab active, select it, then use the Search view and Browse view to find answers to frequently asked questions (FAQs) from your contacts.

#### Tip

If you use Floating Mode in the Interaction view, the **Knowledge** tab is not displayed or accessible. You must be in Pinned Mode to view the **Knowledge** tab in the Interaction view.

To insert the content of the FAQ into your interaction, perform the following steps:

- 1. Enter a question in the Search field.
- 2. View the results to find the answer you are looking for.
- 3. Click **Insert Content** to copy the FAQ answer from the **Knowledge** tab into your Chat composition field or your email editor.

### Тір

• You can use the cursor to select some or all of the FAQ answer, then copy and paste the content into an interaction.

• If you are on a voice call, you can read or paraphrase the answer.

Your supervisor or administrator will tell you how they want you to use the FAQ answers. You might be required to use the information verbatim, or you might be allowed to use it to help you craft your own answer.

## The Knowledge tab in the Connect group

|    | Workspace Connect Monitor                                                                                                    |                             | v 🚊 v      |
|----|----------------------------------------------------------------------------------------------------|-----------------------------|------------|
|    | My Channels My Campaigns My History My Workbins Contact Directory Knowledge                                                                                                    |                             |            |
| ٤  | Home                                                                                                    |                             |            |
| مە | Q can you install X Knowledge Base test                                                                                                    |                             | ~          |
|    |                                                                                                    |                             | ≡ <b>%</b> |
|    | Categories filter 🔸                                                                                                    |                             |            |
|    | 10 top results                                                                                                    |                             |            |
|    | What happens if I move home?                                                                                                    | Was this helpful? 🐞 🏓       | • 79%      |
| I  | If the PV installation remains on the original property the new homeowner will be able to claim the remainder of the FTT. If you remove the installation and take it with you to install on your new property you will not be able to claim the remainder of the FTT. If you remove the installation and take it with you to install on your new property you will not be able to claim the remainder of the FTT. If you remove the installation and take it with you to install on your new property you will not be able to claim the remainder of the FTT. If you remove the installation and take it with you to install on your new property you will not be able to claim the remainder of the FTT. If you remove the installation and take it with you to install on your new property you will not be able to claim the remainder of the FTT. If you remove the installation and take it with you to install on your new property you will not be able to claim the remainder of the FTT. If you remove the installation and take it with you to install on your new property you will not be able to claim the remainder of the FTT. If you remove the installation and take it with you to install on your new property you will not be able to claim the remainder of the FTT. If you remove the installation and take it with you to install on your new property you will not be able to claim the remainder of the FTT. If you remove the installation and take it with you to install on your new property to the remainder of the FTT. If you remove the installation and take it with you to install on your new property to the remainder of the FTT. If you remove the installation and take it with you to install on your new property to the remainder of the remainder of the FTTT. If you remove the remainder of the remainder of the remainder of the remainder of the remainder of the remainder of the remainder of the remainder of the remainder of the remainder of the remainder of the remainder of the remainder of the remainder of the remainder of the remainder of the remainder of the | laim the FiT for it as it w |            |
|    | Category 1                                                                                                    |                             |            |
|    | Can you install on my business premises?                                                                                                    | Was this helpful? 🐞 🏓       | • 78%      |
|    | Yes, we can install on any property you own as long as the total installed capacity is no larger than 10kwp. Please note there may be a tax implication associated with installing solar on a business premises.<br>Category 1                                                                                                    |                             |            |
|    | Will the panels provide all of my home's electricity needs?                                                                                                    | Was this helpful? 🐞 🏓       | • 75%      |
|    | Depending on the size of your solar system it's more than likely that the solar system will provide all the electricity you need during the day and that you will typically only need to use grid electricity during the night. This will ob                                                                                                    | bviously depend upon th     |            |
|    | Category 1                                                                                                    |                             |            |
|    | O How do I know my roof is strong enough?                                                                                                    | Was this helpful? 🐞 🏓       | • 50%      |
|    | The surveyor will ensure your roof is structurally sound enough to support the installation. If there are any concerns we will inform you.                                                                                                    |                             |            |
|    | Category 1                                                                                                    |                             |            |
| ?  | Why is now a good time to invest in solar?                                                                                                    | Was this helpful? 🐞 🏓       | • 48%      |

Your account might be set up to enable you to use the **Knowledge** tab in the Main Agent Workspace window in the **Connect** group of the Navigation bar. The **Connect** group contains many of the tabs that you use to manage contacts, your status, and statistics.

The **Connect** group is not available while you are handling an interaction unless the interaction is in Floating Mode and the interaction is minimized. To minimize the interaction, while the interaction is in Floating Mode, click the **Connect** group to make it active and display the available tabs.

In the **Connect** group, select the **Knowledge** tab to make it active then use the Search view and Browse view to find answers to frequently asked questions (FAQs) from your contacts.

Search view

| Workspace Connect Monitor                                                                                                    |                                                                                                    | 🌖 5100F5100L 🗸 💇 🗸                          |
|----------------------------------------------------------------------------------------------------|----------------------------------------------------------------------------------------------------|---------------------------------------------|
| 😫 🗄 mario 💽 00.58 💀 🌲 🖉 🖳 🖉                                                                                                    |                                                                                                    |                                             |
| Case Information +                                                                                                    | A Knowledge Contact                                                                                                    |                                             |
| Origin Inbound chat                                                                                                    | Home                                                                                                    |                                             |
| : mario bros O Connected                                                                                                    | Q, where can I find a solid roof X Knowledge Base                                                                                                    | est 🗸                                       |
| New party 'mariob' has joined the session 05:06 PM                                                                                                    |                                                                                                    | = N                                         |
| Chat System 05:06 PM<br>Agent will be with you shortly (through Chat Server<br>esv.chat)                                                                                 | Categories filter                                                                                                    |                                             |
| New party '5100F 5100L' has joined the session 05:06 PM                                                                                                    | 10 top results                                                                                                    |                                             |
| 5100F 5100L 05:07 PM<br>The surveyor will ensure your roof is structurally sound<br>enough to support the installation. If there are any concerns<br>we will inform you. |                                                                                                    | Was this helpful? 🎪 🏓 🍵 65%                 |
| we will inform you.                                                                                                    | CJ Insert content                                                                                                    |                                             |
|                                                                                                    | The surveyor will ensure your roof is structurally sound enough to support the installation. If there are any concerns we will inform you.                                                                      |                                             |
|                                                                                                    | > Category 1                                                                                                    |                                             |
|                                                                                                    | What is the business idea?                                                                                                    | Was this helpful? 🍻 👎 💻 55%                 |
|                                                                                                    | Q insert content                                                                                                    |                                             |
|                                                                                                    | The business idea is "We shall offer a wide range of well-designed, functional home furnishing products at prices so low that as many people as possible will be able to afford them be found here.             | " More information about the IKEA Group can |
|                                                                                                    | Category 1                                                                                                    |                                             |
| Write something                                                                                                    | O How important is sustainability to 2                                                                                                    | Was this helpful? 🍻 👎 💻 48%                 |
| Dispositions Note                                                                                                    | Sustainability is at the heart of the long-term business model of , and reflected in our strategy. The strategy sets out ambitious sustainability targets to d                                                  | irive innovation, transform our busin       |
|                                                                                                    | <u>Category 1</u>                                                                                                    |                                             |
|                                                                                                    | Why is now a good time to invest in solar?                                                                                                    | Was this helpful? 🎪 🏓 🔹 47%                 |
|                                                                                                    | As electricity prices rise, and the cost of battery storage and solar keeps falling, it is likely that more homeowners will fit solar and storage technologies in their home. As well as enjoying<br>Category 1 | g lower energy bills and more indepe        |
| ? Save                                                                                                    | What happens if I move home?                                                                                                    | Was this helpful? 🔬 🔎 😐 46%                 |

To use Search view, click the **Search View** button then choose a Knowledge Base from the **Knowledge Base** drop down list on the right side of the view. You can also select **All** from this list to search in all the knowledge bases to which you have access.

Under the **Home** link, enter a question, phrase, or keyword of at least five characters in length in the Search field. To start the search, press **Return**. To clear the search field, click **X**.

The 10 top search results from all categories in the selected Knowledge Base are displayed in order of Confidence.

#### Using the Search view

The Search view is a list of FAQs with a preview of each answer. The search results are displayed and are sorted by Confidence.

#### Preview view

To expand the answer preview, click the + next to a FAQ. If the answer is too long to display, **Read more** appears in bold text at the end of the last line. Click **Read more** to open the answer in a new page. To return to the preview view, click **Home**.

To collapse the FAQ, click the - next to the expanded FAQ.

#### Category link

Beneath the answer preview is a link to the FAQ category where the answer was found in the selected Knowledge Base. Click the category link to view all FAQs in that category.

To return to the preview view, click the left-pointing arrow or **Home**.

#### Category Filter

You can filter the search results so that you see only the results from a specific category. Click **Category Filter +** to open a drop-down list of available categories. Click **+** again to add more categories to the filtered view. Click **Clear All** to remove filtering of the search view.

## Browse Category view

| E mario     Case triformation     Orgin     mound chat     mario bros     Connected     More party mainer has pioned the session 05:06 FM     More party mainer has pioned the session 05:06 FM     More party mainer has poined the session 05:06 FM     More party mainer has poined the session 05:06 FM     More party 51:00F 5100C has pioned the session 05:06 FM     More party 51:00F 5100C has pioned the session 05:06 FM     More party 51:00F 5100C has pioned the session 05:06 FM     More party 51:00F 5100C has pioned the session 05:06 FM     More party 51:00F 5100C has pioned the session 05:06 FM     More party 51:00F 5100C has pioned the session 05:06 FM     More party 51:00F 5100C has pioned the session 05:06 FM     More party 51:00F 5100C has pioned the session 05:06 FM     More party 51:00F 5100C has pioned the session 05:00 FM     More party 51:00F 5100C has pioned the session 05:00F FM     More based parts in there are any content     Will the panels provide all only business premises?     Will the panels provide all only business premises?     Will the panels provide all only format sustainability in any apod the in there are any content     Wire do l form my roof is stronge encupit?     Wint do id of 1 want to shap at                                                                                                    |                         |
|----------------------------------------------------------------------------------------------------|-------------------------|
| Case information       Consected         If mario bross       Connected         If mario bross       Connected         Append will be will yous hordry (through Chal Server<br>exception)       0506 PM<br>Conception         Append will be will yous hordry (through Chal Server<br>exception)       0506 PM<br>Conception         Stope Stope,<br>encough to support the installion. If there are any concerns       0507 PM<br>Conception         Will be pointed the installion. If there are any concerns       0507 PM<br>Conception         Will be pointed the installion. If there are any concerns       Will be pointed installo on protect in standar?         How to al papping for a business account?       How important it sustalinability to important it sustalinability to important it sustal                                                                                                    |                         |
| Origin inbound that          I main data 0     Connected                                                                                                    |                         |
| New party trainio has joined the session 05:06 PM         Chat System<br>Agent will be willy our shorty (through Chat Server<br>and any in the session 05:06 PM         The party 5100F 5100C, mas joined the session 05:06 PM         The party 5100F 5100C, mas joined the session 05:06 PM         The party 5100F 5100C, mas joined the session 05:06 PM         The party 5100F 5100C, mas joined the session 05:06 PM         The party 5100F 5100C, mas joined the session 05:06 PM         The party 5100F 5100C, mas joined the session 05:06 PM         The party 5100F 5100C, mas joined the session 05:06 PM         The party 5100F 5100C, mas joined the session 05:06 PM         The party 5100F 5100C, mas joined the session 05:06 PM         The party 5100F 5100C, mas joined the session 05:06 PM         The party 5100F 5100C, mas joined the session 05:06 PM         The party 5100F 5100C, mas joined the session 05:06 PM         The party 5100F 5100C, mas joined the session 05:06 PM         The party 5100F 5100C, mas joined the session 05:06 PM         Will the pantel provide all of my boxines seconds?         How do 1 papty for a business account?         How important it sustainability to                                                                                                    |                         |
| Chat System<br>Agent will be willyou shortly (through Chat Server<br>exc, clus)       05.05 PM<br>(Must happens if I move home?)         New party 5100F 5100C.<br>To so 5100C       05.07 PM<br>(Must happens if I move home?)       Category 1         Store 5100C       05.07 PM<br>(must happens if I move home?)       Category 1         Will be panels provide all of my home's electricity needs?       Must happens if I move home?         Will be panels provide all of my home's electricity needs?       Must happens if I move home?         How do I story grow in story end mission by one<br>endugit to support the instalation. If there are any concerns       Must happens if I move home?         Will be panels provide all of my home's electricity needs?       How do I story grow in to instal?         How do I story grow in to instal?       How do I story grow in to instal?         Will be panels provide all of if want to shop art is sustainability to ?       How do I do if want to shop art is sustainability to ?                                                                                                    | Knowledge Base test ~   |
| Agent will be with you shortly (through Chai Server<br>exc., 2011)                                                                                                    | <u>یں</u> ب             |
| Can you install on my business premises? Can you install on my business premises? Can you install on my business premi          |                         |
| Shore 5100L OS 07 PM The surveyour noef is structurally of a structural provide all of my home's electricity needs? How do I how or my for electricity needs? How do I how or my for electricity needs? How do I how a good time to invest in subar and an investment of the instance of the instance of the           |                         |
| The surveyor will similarly your roof is structurary sound<br>enough to support the installation. If there are any concerns<br>we will inform you.<br>Will the planet provide all only from the electronic pression of the structure provide all only for the surveyor will be planet provide all only for the surveyor will be planet provide alll |                         |
| we will inform you.     If this is not only is you and you could be not you to solve it is obar?       If this is not not paper for a business account?     How do 1 apply for a business account?       If how important is sustainability to     ?       If how inportant is sustainability to     ?       If how inportant is sustainability to     ?       If how inportant is sustainability to     ?                                                                                                    |                         |
| How do I apply for a business account?     How important is sustainability to     '     What do I do if I want to shop at                                                                                                    |                         |
| If dow important is sustainability to     ?     What do I do if I want to shop at     before my card arrives?                                                                                                    |                         |
| What do I do I I want to shop at before my card anives?                                                                                                    |                         |
|                                                                                                    |                         |
|                                                                                                    |                         |
| How do I know my roof is strong enough?                                                                                                    |                         |
|                                                                                                    | Was this helpful? 🎼 👎 🔍 |
| The surveyor will ensure your rool is structurally sound enough to support the installation. If there are any concerns we will inform you.                                                                                                    |                         |
|                                                                                                    |                         |
|                                                                                                    |                         |
|                                                                                                    |                         |
| Write something                                                                                                    |                         |
|                                                                                                    |                         |
| Dispositions Note                                                                                                    |                         |
|                                                                                                    |                         |
|                                                                                                    |                         |
|                                                                                                    |                         |
|                                                                                                    |                         |
|                                                                                                    |                         |
| ? Save                                                                                                    |                         |
|                                                                                                    |                         |

To use Browse Category view, click the **Browse Category View** button then choose a Knowledge Base from the **Knowledge Base** drop down list on the right side of the view.

This view enables you to browse the knowledge base with or without a query.

To start the search, enter a question, phrase, or keyword of at least five characters in length in the Search field. To display the search results, press **Return**. The search results are grouped by category and sorted by Confidence.

If you do not enter a question in the Search field, the view instead displays all categories in the selected knowledge base, including documents not assigned to a category.

#### Using the Browse Category view

The Browse Category view is a folder and document tree view of the search results organized by categories. You can expand and collapse categories by clicking the chevron next to the category name.

Under each category folder is a list of FAQ documents sorted by Confidence.

To view an answer to an FAQ, click an FAQ. The answer is displayed in the **Details** view at the bottom of the **Browse Category** view.

## What is Confidence?

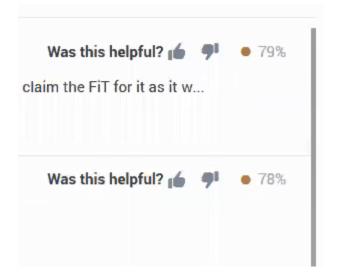

Knowledge Center uses Artificial Intelligence (AI) to evaluate the questions that you enter into the Search field. The search field is available in both the Search view and the Browse Category view. Knowledge Center matches your questions, phrases, and character strings to FAQs in your organization's Knowledge Base and selects the FAQs and answers that best match the question.

Knowledge Center uses AI to assign a confidence level as a percentage to each FAQ and then presents you with the FAQs that have the highest confidence ratings.

You can help the Knowledge Center AI to improve its confidence level for each FAQ by up-voting or down-voting one or more FAQ search results.

On the right side of each FAQ is the following question: **Was this helpful?** Next to it is a thumbs-up and a thumbs-down icon. To up-vote the FAQ, click the thumbs-up icon. To down-vote the FAQ, click the thumbs-down icon. To make improvements to matching FAQs to questions entered by agents, Knowledge Center gathers all the up-votes and down-votes from all the agents in your organization.

#### Confidence number

Search results are always sorted by the confidence number assigned by the Knowledge Center AI. Next to the thumbs-up and thumbs-down icons is the confidence number assigned by Knowledge Center. That does not necessarily mean that the FAQ with the highest confidence number is the answer you are looking for. As an agent, you must evaluate the search results and choose the best response for your contact.

Select the best answer from your organization's Knowledge Base based on your experience and knowledge.

By providing feedback about the Knowledge Center's FAQ matches, you can improve the search results in the future for yourself and your colleagues.